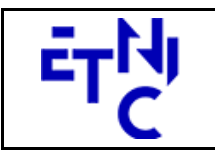

## **EPROM – Formation Population Manuel d'utilisation**

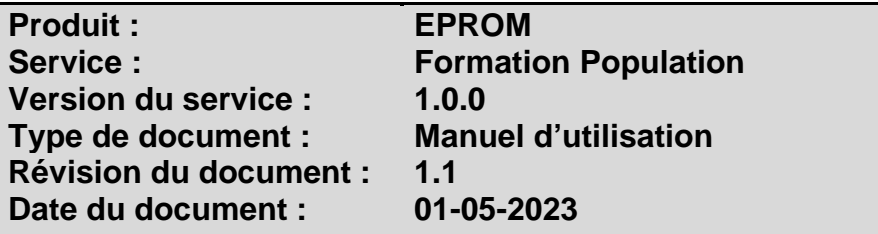

## **Historique**

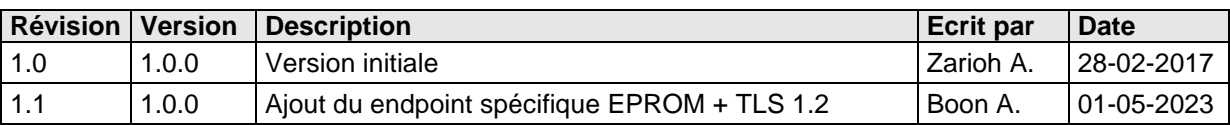

## **Objectifs du document**

Ce document est destiné aux partenaires qui souhaitent utiliser les Services Web de la Fédération Wallonie-Bruxelles et plus particulièrement ceux qui gèrent les formations dans l'enseignement de promotion sociale au sein de l'application EPROM.

## **Public cible**

Ce document s'adresse principalement aux architectes, analystes et développeurs.

## **Contacts**

Pour toute question ou demande d'assistance technique veuillez contacter le helpdesk de l'Etnic.

Support général Email : support@etnic.be Tél : 02 / 800 10 10

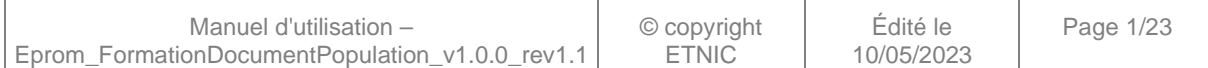

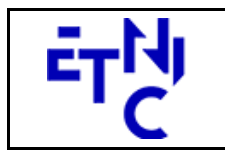

**EPROM - Formation Population Manuel d'utilisation** 

## Table des matières

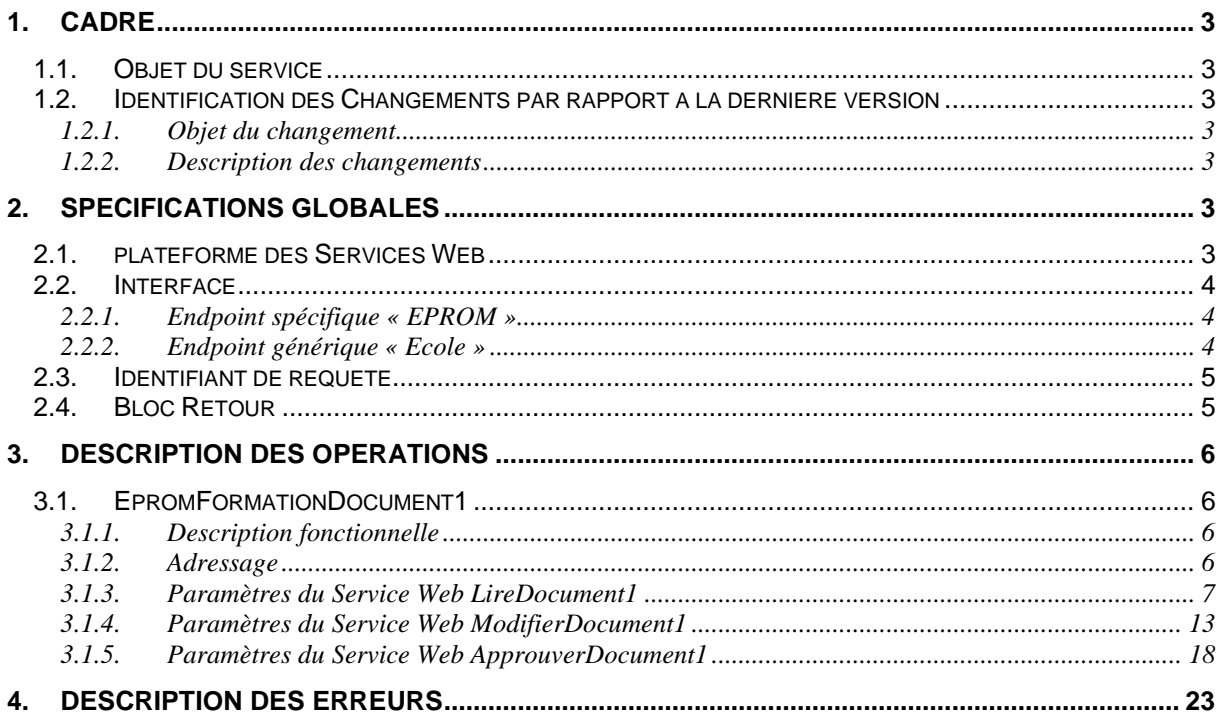

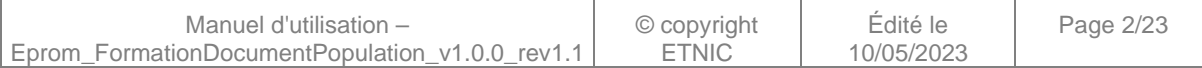

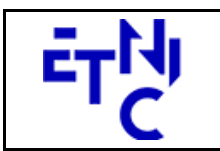

# **EPROM – Formation Population**

**Manuel d'utilisation** 

## **1. CADRE**

## **1.1. OBJET DU SERVICE**

Ce service permet à l'école de gérer les informations relatives à la population scolaire au 1/10ème de la formation (Doc 1) sauvegardées dans EPROM.

La liste exhaustive des opérations est la suivante :

- EpromFormationDocument1 : 3 opérations sont possibles pour la gestion des documents 1
	- o « LireDocument1 » : fournit les informations du document 1.
	- o « ModifierDocument1 » : permet de modifier les données du document 1.
	- o « ApprouverDocument1 » : permet d'approuver les données du document 1.

#### **1.2. IDENTIFICATION DES CHANGEMENTS PAR RAPPORT A LA DERNIERE VERSION**

#### **1.2.1. Objet du changement**

- Ajout du endpoint spécifique EPROM.
- Ajout du protocole TLS 1.2.

#### **1.2.2. Description des changements**

- Ajout du endpoint spécifique EPROM en plus du endpoint générique /ecole existant.
- Ajout du protocole TLS 1.2 en plus du protocole TLS 1.0.

## **2. SPECIFICATIONS GLOBALES**

#### **2.1. PLATEFORME DES SERVICES WEB**

Le service EPROM FormationDocument1 est disponible à travers la « Plateforme de Services Web » de l'ETNIC. Le point d'accès de la plateforme est unique par environnement. Le routage vers le service demandé est dès lors effectué selon la spécification **WS-Addressing**. Pour chaque requête, une SOAP Action et une adresse « To » doivent être définies pour spécifier le service à adresser.

La communication est sécurisée en transitant à travers un canal SSL implémenté par TLS 1.0 ou TLS 1.2. L'authentification se base sur la spécification **WS-Security**. Deux types de profils sont disponibles pour le service EPROM FormationDocument1 : l'authentification en signant les messages avec certificat X.509 ou l'authentification avec login / mot de passe.

La communication se fait de manière **synchrone** pour le service complet.

Veuillez vous référer au document « Plateforme Services Web ETNIC – Spécifications techniques » disponible dans le catalogue de services SOA sur le site Internet de l'ETNIC pour les détails techniques. Toutes les informations techniques et les procédures d'accès sur la plateforme sont détaillées dans le document « Plateforme Services Web ETNIC – Spécifications techniques » disponible dans le catalogue de services SOA sur le site Internet de l'ETNIC.

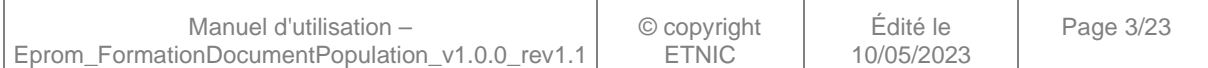

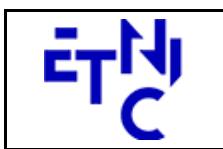

**EPROM – Formation Population Manuel d'utilisation** 

## **2.2. INTERFACE**

Le service EPROM FormationDocument1 est compatible avec le protocole **SOAP 1.1**.

Pour utiliser le protocole **TLS 1.2** il faut associer le nouveau port **11443** aux URLs existantes. ( Cfr paragraphe 4.1 de la documentation des spécifications techniques )

- TQ : https://services-web.tq.etnic.be:11443/{...}
- PROD : https://services-web.etnic.be:11443/{...}

Le contrat WSDL et les schémas XSD sont téléchargeables à partir de la fiche du service dans le catalogue de services SOA sur le site Internet de l'ETNIC.

Le service est exposé sur deux endpoints différents.

## **2.2.1. Endpoint spécifique « EPROM »**

Ce endpoint est dédié au service EPROM. Le Binding correspondant dans le WSDL est EPROMFormationDocument1ExternalV1Binding. Avec ce endpoint spécifique EPROM il n'y a plus de spécification WS-Addressing à renseigner.

Les URLs des endpoints dans les différents environnements sont les suivantes :

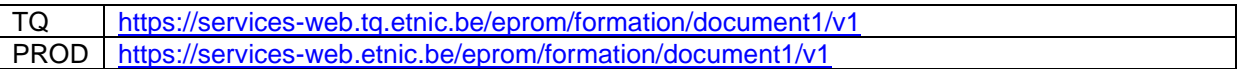

### **2.2.2. Endpoint générique « Ecole »**

Ce endpoint est unique pour un grand nombre de services web exposés par l'Etnic (SIEL, PRIMVER, ...). Cependant, il est déprécié et l'objectif de l'Etnic est de ne proposer que des endpoints spécifiques à terme. Le Binding correspondant dans le WSDL est FormationDocument1Binding. La spécification WS-Addressing est ici nécessaire pour définir le service destination (voir document « Plateforme Services Web ETNIC – Spécifications techniques » disponible dans le catalogue de services SOA sur le site Internet de l'ETNIC.

Les URLs des endpoints dans les différents environnements sont les suivantes :

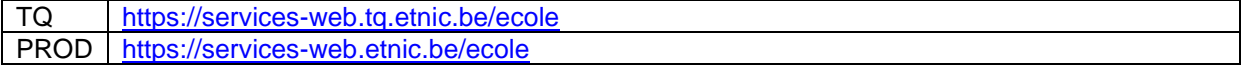

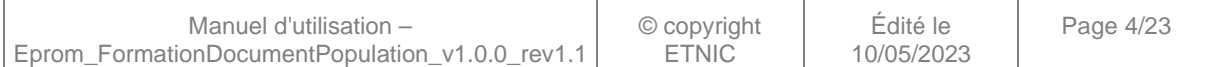

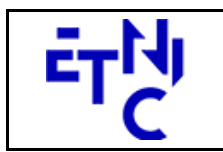

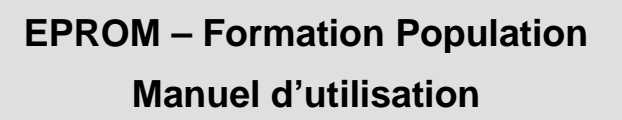

#### **2.3. IDENTIFIANT DE REQUETE**

Ce qui suit n'est valable que pour le endpoint spécifique EPROM. Chaque requête possède un identifiant permettant de la tracer ainsi que sa réponse au sein du système de l'Etnic. Si vous disposez déjà d'un identifiant dans votre système, vous pouvez le réutiliser en le joignant aux en-têtes de vos requêtes comme illustré ci-dessous. Cependant, cet identifiant doit absolument être au format UUID.

<soapenv:Header xmlns:req=*"http://etnic.be/types/technical/requestId/v1"*> <req:requestId>e2128df4-c6b4-4daa-b337-5fc536c33463</req:requestId> </soapenv:Header>

Si vous ne fournissez pas cet identifiant, l'Etnic en affectera un que vous retrouverez dans les entêtes de la réponse. Notez qu'il faudra toujours joindre cet identifiant à toute demande de support de l'Etnic.

#### **2.4. BLOC RETOUR**

Chaque service renvoie une réponse composée d'un bloc retour générique et de la réponse en tant que telle du service. Le bloc retour sert à indiquer si la requête a été exécutée avec succès ou pas, et un ou plusieurs messages d'information, d'avertissement ou d'erreur en fonction du déroulement. Le type de ce bloc retour est AbstractExternalResponseType.

Les codes et libellés des messages sont listés à la section 5.

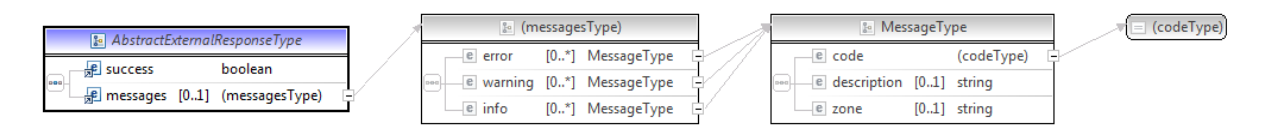

#### **AbstractExternalResponseType**

**success**, boolean, obligatoire : Code indiquant l'aboutissement de la requête. **messages**, messages, de 0 à 1 : Message renvoyé.

#### **messages**

**error**, MessageType, de 0 à plusieurs : Type de message. **warning**, MessageType, de 0 à plusieurs : Type de message. **info**, MessageType, de 0 à plusieurs : Type de message.

#### **MessageType**

 **code**, string, 10 caractères maximum : Identifiant du message. **description**, string : Libellé du message. **zone**, string : Zone concernée par le message.

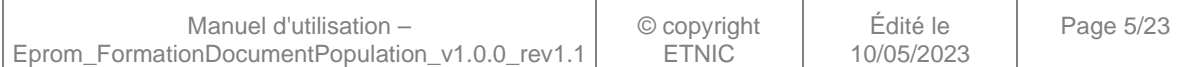

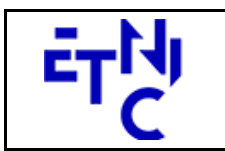

## **3. DESCRIPTION DES OPERATIONS**

### **3.1. EPROMFORMATIONDOCUMENT1**

#### **3.1.1. Description fonctionnelle**

Le Service Web FormationDocument1 permet de gérer les informations relatives à la population scolaire au 1/10ème de la formation.

Le Service Web FormationDocument1 regroupe l'ensemble des opérations possibles sur la gestion de la population scolaire au 1/10ème de la formation (Doc 1), à savoir :

- opération « LireDocument1 »<br>- opération « ModifierDocumen
- opération « ModifierDocument1 »<br>- opération « ApprouverDocument1
- opération « ApprouverDocument1 »

Le message de retour contient les informations générales du document.

### **3.1.2. Adressage**

### **3.1.2.1. Adressage spécifique « EPROM »**

Sans objet. Ne concerne que le endpoint générique « Ecole ». (Voir point 2.2.1)

### **3.1.2.2. Adressage générique « Ecole »**

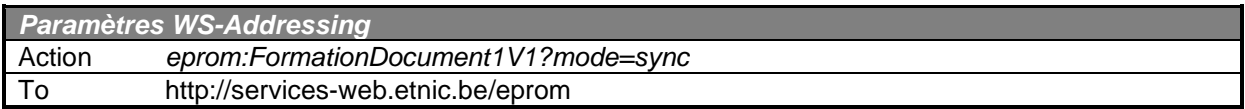

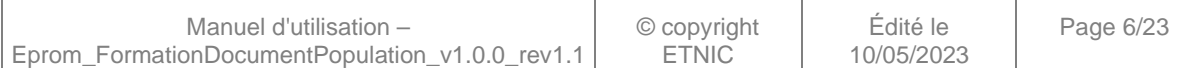

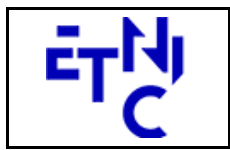

## **3.1.3. Paramètres du Service Web LireDocument1**

### **3.1.3.1. Description fonctionnelle**

Cette fonctionnalité permet de consulter un document 1. L'utilisateur reçoit les informations générales du document.

## **3.1.3.2. Description de la requête**

L'utilisateur effectue une recherche en renseignant l'année scolaire, l'identifiant FASE de l'établissement, le numéro administratif ainsi que le numéro de l'organisation.

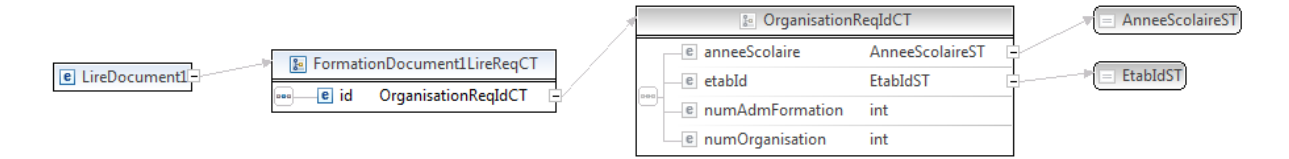

#### **LireDocument1RequeteCT**

**id**, OrganisationReqIdCT, obligatoire : Identifiant du document.

#### **OrganisationReqIdCT**

**anneeScolaire**, AnneeScolaireST, obligatoire : Identification de l'année scolaire au cours de laquelle la formation est organisée.

**etabId**, EtabIdST, obligatoire : Identifiant FASE de l'établissement.

**numAdmFormation**, int., obligatoire : Numéro administratif de la formation.

**numOrganisation**, int., obligatoire : Numéro de l'organisation de la formation.

#### **AnneeScolaireST**

string, obligatoire : Année scolaire au cours de laquelle la formation est organisée. (Exemple : 2016-2017)

#### **EtabIdST**

int, obligatoire : Identifiant FASE de l'établissement.

### **3.1.3.3. Exemple de requête**

```
<soapenv:Envelope xmlns:soapenv="http://schemas.xmlsoap.org/soap/envelope/"
xmlns:v1="http://services-web.etnic.be/eprom/formation/document1/messages/v1"
xmlns:v11="http://enseignement.cfwb.be/types/formation/document1/v1"
xmlns:v12="http://enseignement.cfwb.be/types/organisation/v1">
    <soapenv:Header/>
    <soapenv:Body>
       <v1:LireDocument1>
          <v11:id>
              <v12:anneeScolaire>2016-2017</v12:anneeScolaire>
             <v12:etabId>41</v12:etabId>
             <v12:numAdmFormation>44</v12:numAdmFormation>
              <v12:numOrganisation>10</v12:numOrganisation>
         \langle \text{v11}:id \rangle </v1:LireDocument1>
```
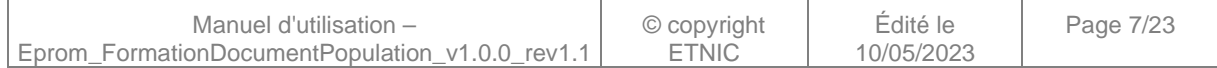

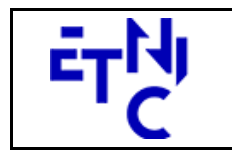

</soapenv:Body> </soapenv:Envelope>

### **3.1.3.4. Description de la réponse**

La structure générale de la réponse est la suivante :

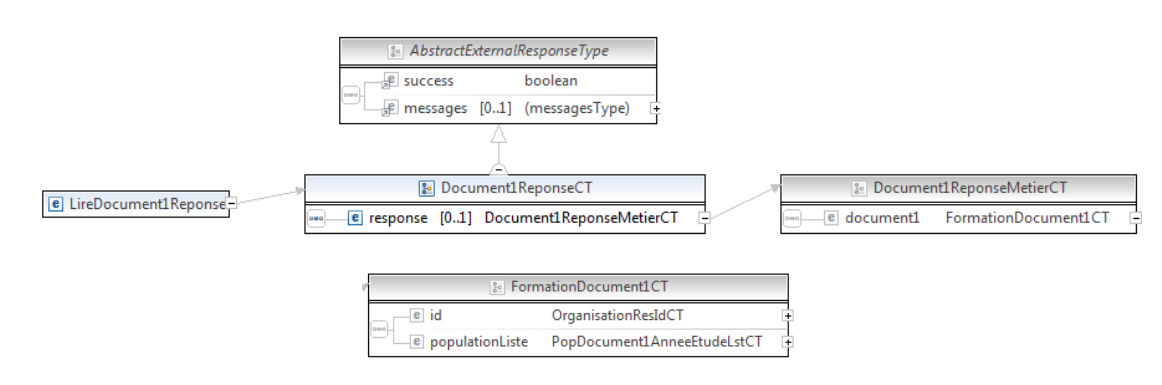

#### **LireDocument1ReponseCT**

#### **AbstractExternalResponseType**. ( Cfr paragraphe 2.4 )

**response**, Document1ReponseMetierCT, facultatif.

#### **Document1ReponseMetierCT**

**document1**, FormationDocument1CT, obligatoire : Détail du document 1.

#### **FormationDocument1CT**

 **id**, OrganisationResIdCT**,** obligatoire : Identifiant du document.

**populationListe**, PopDocument1AnneeEtudeLstCT, facultatif : Liste de populations scolaire de l'organisation par année d'études.

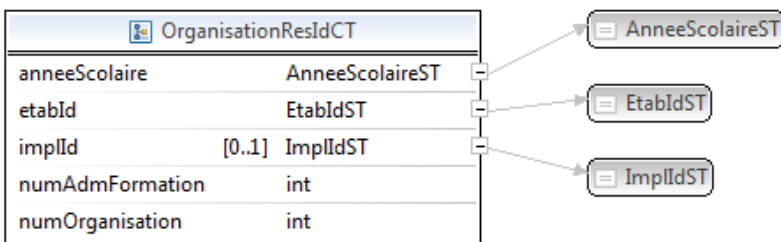

#### **OrganisationResIdCT**

**anneeScolaire**, AnneeScolaireST, obligatoire : Identification de l'année scolaire au cours de laquelle la formation est organisée.

**etabId**, EtabIdST, obligatoire : Identifiant FASE de l'établissement.

**implId**, ImplIdST, obligatoire : Identifiant de l'implantation de l'établissement.

**numAdmFormation**, int., obligatoire : Numéro administratif de la formation.

**numOrganisation**, int., obligatoire : Numéro de l'organisation de la formation.

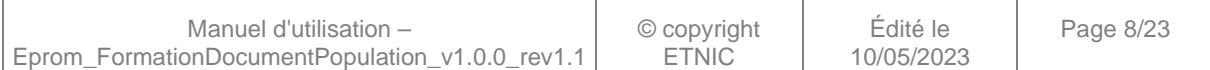

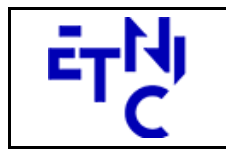

## **EPROM – Formation Population Manuel d'utilisation**

#### **AnneeScolaireST**

string, obligatoire : Année scolaire au cours de laquelle la formation est organisée. (Exemple : 2015-2016)

#### **EtabIdST**

int, obligatoire : Identifiant FASE de l'établissement.

#### **ImplIdST**

int, obligatoire : Identifiant FASE de l'implantation.

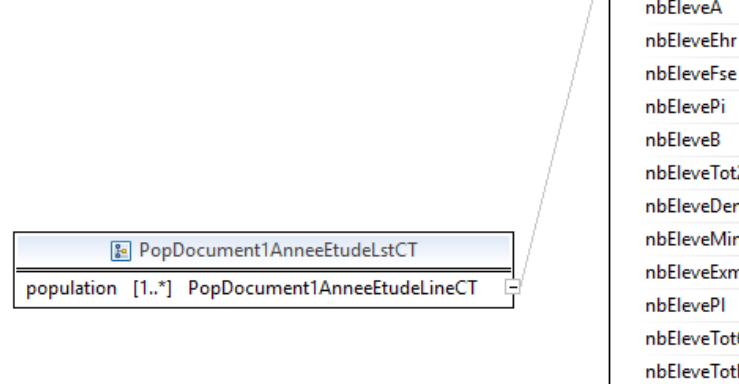

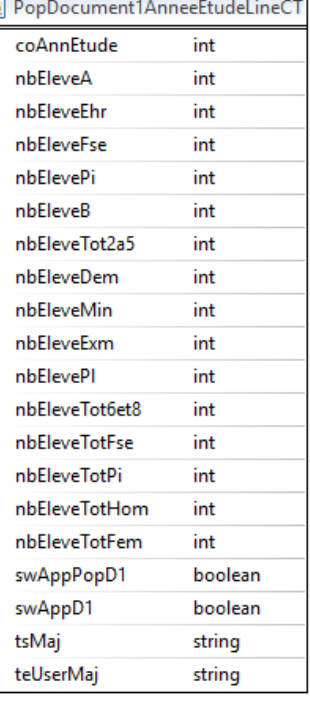

#### **PopDocument1AnneeEtudeLstCT**

 **population**, PopDocument1AnneeEtudeLineCT, 0 à N : Ligne de Population scolaire par année d'études.

#### **PopDocument1AnneeEtudeLineCT**

**coAnnEtude**, int, obligatoire : Code de l'année d'étude.

**nbEleveA**, int, obligatoire : Nombre d'élèves de type A.

**nbEleveEhr**, int, obligatoire : Nombre d'élèves en horaire réduit.

**nbEleveFse**, int, obligatoire : Nombre d'élèves FSE (Fond social européen). Ce champ n'est plus utilisé.

**nbElevePi**, int, obligatoire : Nombre d'élèves en parcours d'insertion. Ce champ n'est plus utilisé.

**nbEleveB**, int, obligatoire : Nombre d'élèves de type B.

**nbEleveTot2a5**, int, obligatoire : Somme des élèves A, Ehr, Fse, Pi et B.

**nbEleveDem**, int, obligatoire : Nombre d'élèves demandeurs d'emploi.

**nbEleveMin**, int, obligatoire : Nombre d'élèves minimexés.

**nbEleveExm**, int, obligatoire : Nombre d'élèves ( non minimexés, non chômeur ) exemptés.

**nbElevePl**, int, obligatoire : Nombre d'élèves comptés plusieurs fois.

**nbEleveTot6et8**, int, obligatoire : Somme des élèves A, Ehr, Fse, Pi, B et comptés plusieurs fois.

**nbEleveTotFse**, int, obligatoire : Nombre total d'élèves FSE. ce champ n'est plus utilisé.

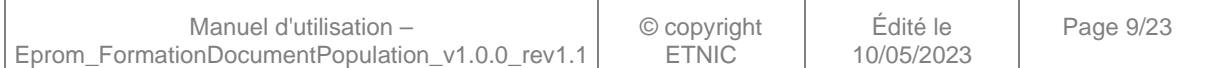

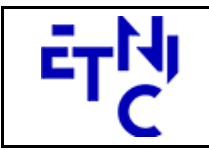

## **EPROM – Formation Population Manuel d'utilisation**

**nbEleveTotPi**, int, obligatoire : Nombre total d'élèves en parcours d'insertion. Ce champ n'est plus utilisé. **nbEleveTotHom**, int, obligatoire : Nombre d'élèves de sexe masculin.

**nbEleveTotFem**, int, obligatoire : Nombre d'élèves de sexe féminin.

**swAppPopD1**, boolean, obligatoire : Valeur permettant de savoir si le document est approuvé par l'école ou le PO.

**swAppD1**, boolean, obligatoire : Valeur permettant de savoir si le document est approuvé par

l'administration.

**tsMaj**, boolean, obligatoire : date de la dernière modification du document.

**teUserMaj**, boolean, obligatoire : dernier utilisateur à avoir modifié le document.

## **3.1.3.5. Exemple de réponse**

Eprom\_FormationDocumentPopulation\_v1.0.0\_rev1.1

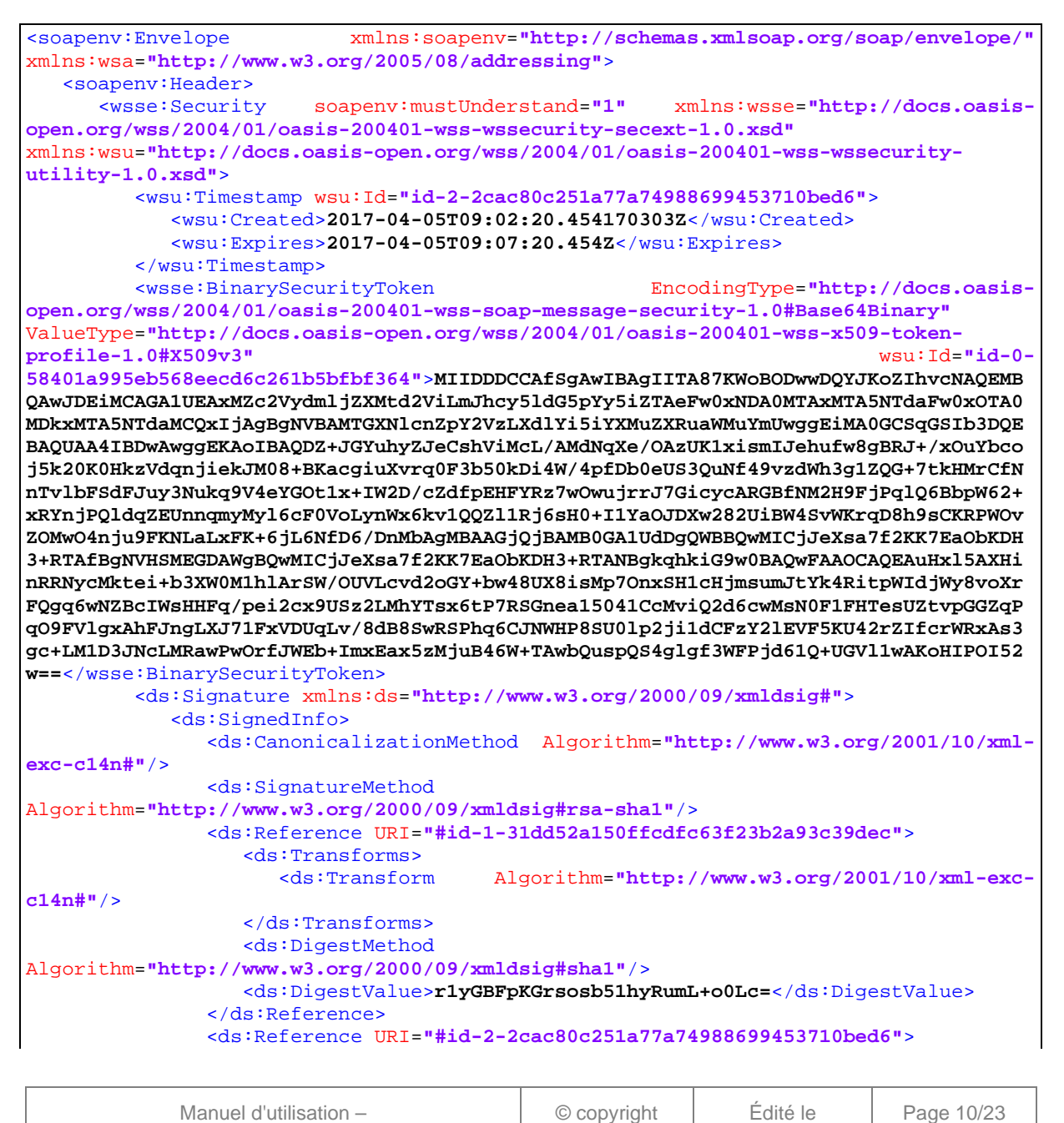

ETNIC

10/05/2023

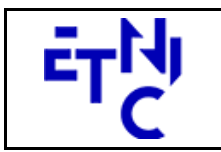

## **EPROM – Formation Population Manuel d'utilisation**

<ds:Transforms> <ds:Transform Algorithm=**"http://www.w3.org/2001/10/xml-excc14n#"**/> </ds:Transforms> <ds:DigestMethod Algorithm=**"http://www.w3.org/2000/09/xmldsig#sha1"**/> <ds:DigestValue>**pUwRTk+AbsaCsnGMp41QH8W6964=**</ds:DigestValue> </ds:Reference> <ds:Reference URI=**"#id-0-4e9012fb8a592416dd46eede653fd9ee"**> <ds:Transforms>  $\text{Algorithm}="http://www.w3.org/2001/10/xml-exc$ **c14n#"**/> </ds:Transforms> <ds:DigestMethod Algorithm=**"http://www.w3.org/2000/09/xmldsig#sha1"**/> <ds:DigestValue>**FW/X/tEZ5tMBwxxD8J04/vIn8iY=**</ds:DigestValue> </ds:Reference> <ds:Reference URI=**"#id-1-44e4ac1cca6b3dd5b9ac3907dce12a7f"**> <ds:Transforms> <ds:Transform Algorithm=**"http://www.w3.org/2001/10/xml-excc14n#"**/> </ds:Transforms> <ds:DigestMethod Algorithm=**"http://www.w3.org/2000/09/xmldsig#sha1"**/> <ds:DigestValue>**/gPrqbckFBCH0wZZBoSEbz5Fj1M=**</ds:DigestValue> </ds:Reference> <ds:Reference URI=**"#id-2-1347195ab8fe1f97b931cc36f5990a55"**> <ds:Transforms> <ds:Transform Algorithm=**"http://www.w3.org/2001/10/xml-excc14n#"**/> </ds:Transforms> <ds:DigestMethod Algorithm=**"http://www.w3.org/2000/09/xmldsig#sha1"**/> <ds:DigestValue>**2KG3si+GhWH1C4ZfwWzJNWnpFi0=**</ds:DigestValue> </ds:Reference> <ds:Reference URI=**"#id-3-18e187d020937719cf26ee90b43b1e02"**> <ds:Transforms>  $Alqorithm="http://www.w3.org/2001/10/xml-exc$ **c14n#"**/> </ds:Transforms> <ds:DigestMethod Algorithm=**"http://www.w3.org/2000/09/xmldsig#sha1"**/> <ds:DigestValue>**FrRuMfKL6d0/+0fbOG+y0LXP7lU=**</ds:DigestValue> </ds:Reference> <ds:Reference URI=**"#id-4-050274bf3ab7ed59b450488567b254a2"**> <ds:Transforms>  $\text{Algorithm} = \text{"http://www.w3.org/2001/10/xml-exc-}$ **c14n#"**/> </ds:Transforms> <ds:DigestMethod Algorithm=**"http://www.w3.org/2000/09/xmldsig#sha1"**/> <ds:DigestValue>**98ScUmeHsykPnbyQuSmsO1RZBz0=**</ds:DigestValue> </ds:Reference> </ds:SignedInfo> <ds:SignatureValue>**nSiQ+iHIeDoDWgGXdxlN2aoYR6Lq2ghBcfq4dPpXlIxySJ6eJe+ZBq7LRVcFLmpo ULI/Svc9aDk9Fg2aaW1Kq2dRZD/M8MPy6Azosx141TRDrQsEwl5VsCbQ14JRkxRm0s/chHiTqLLqUjtOZuv TACzVxWBkB5QhD5pPHUeGIXVg9YqKQyxW3QN/KSvD355S+VWYoDdE+qDW6M6yZcak6kty92VgUOGYVfaJbn zXVF1OKuM4JTH3RpcAJ/ylfmr7kcwNQT1vXcMUP4YM/50lr8ExVoL3m7PtXEQxKiAxNn7HyVEddOZOEroU6 uLf0cZc0dw+EcwDEo8PKOkIo8rTew==**</ds:SignatureValue> <ds:KeyInfo> <wsse:SecurityTokenReference>

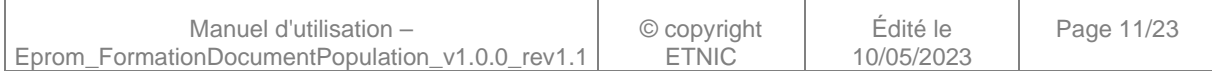

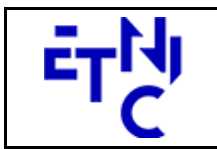

## 1030 Bruxelles

## **EPROM – Formation Population Manuel d'utilisation**

<wsse:Reference URI=**"#id-0-58401a995eb568eecd6c261b5bfbf364"** ValueType=**"http://docs.oasis-open.org/wss/2004/01/oasis-200401-wss-x509-tokenprofile-1.0#X509v3"**/> </wsse:SecurityTokenReference> </ds:KeyInfo> </ds:Signature> </wsse:Security> <wsa:Action wsu:Id=**"id-0-4e9012fb8a592416dd46eede653fd9ee"** xmlns:wsu=**"http://docs.oasis-open.org/wss/2004/01/oasis-200401-wss-wssecurityutility-1.0.xsd"**>**eprom:formationDocument1V1?mode=sync**</wsa:Action> <wsa:MessageID wsu:Id=**"id-1-44e4ac1cca6b3dd5b9ac3907dce12a7f"** xmlns:wsu=**"http://docs.oasis-open.org/wss/2004/01/oasis-200401-wss-wssecurityutility-1.0.xsd"**>**uuid:6386a688-91f8-4912-858b-27b134c13cac**</wsa:MessageID> <wsa:To wsu:Id=**"id-2-1347195ab8fe1f97b931cc36f5990a55"** xmlns:wsu=**"http://docs.oasis-open.org/wss/2004/01/oasis-200401-wss-wssecurityutility-1.0.xsd"**>**http://www.etnic.be/jenkins/eprom**</wsa:To> <wsa:From wsu:Id=**"id-3-18e187d020937719cf26ee90b43b1e02"** xmlns:wsu=**"http://docs.oasis-open.org/wss/2004/01/oasis-200401-wss-wssecurityutility-1.0.xsd"**> <wsa:Address>**http://services-web.etnic.be/eprom**</wsa:Address> </wsa:From> <wsa:RelatesTo wsa:RelationshipType=**"http://www.w3.org/2005/08/addressing/reply"** wsu:Id=**"id-4- 050274bf3ab7ed59b450488567b254a2"** xmlns:wsu=**"http://docs.oasisopen.org/wss/2004/01/oasis-200401-wss-wssecurity-utility-1.0.xsd"**>**uuid:6386a688- 91f8-4912-858b-27b134c13cac**</wsa:RelatesTo> </soapenv:Header> <soapenv:Body wsu:Id=**"id-1-31dd52a150ffcdfc63f23b2a93c39dec"** xmlns:wsu=**"http://docs.oasis-open.org/wss/2004/01/oasis-200401-wss-wssecurityutility-1.0.xsd"**> <LireDocument1Reponse xmlns=**"http://servicesweb.etnic.be/eprom/formation/document1/messages/v1"**> <success xmlns=**"http://etnic.be/types/technical/ResponseStatus/v3"**>**true**</success> <response> <p366:document1 xmlns:p366=**"http://enseignement.cfwb.be/types/formation/document1/v1"**> <p366:id> <p752:anneeScolaire xmlns:p752=**"http://enseignement.cfwb.be/types/organisation/v1"**>**2016- 2017**</p752:anneeScolaire> <p752:etabId xmlns:p752=**"http://enseignement.cfwb.be/types/organisation/v1"**>**41**</p752:etabId> <p752:implId xmlns:p752=**"http://enseignement.cfwb.be/types/organisation/v1"**>**66**</p752:implId> <p752:numAdmFormation xmlns:p752=**"http://enseignement.cfwb.be/types/organisation/v1"**>**44**</p752:numAdmForma tion> <p752:numOrganisation xmlns:p752=**"http://enseignement.cfwb.be/types/organisation/v1"**>**10**</p752:numOrganisa tion> </p366:id> <p366:populationListe> <p366:population> <p366:coAnnEtude>**1**</p366:coAnnEtude> <p366:nbEleveA>**9**</p366:nbEleveA> <p366:nbEleveEhr>**1**</p366:nbEleveEhr> <p366:nbEleveFse>**1**</p366:nbEleveFse> <p366:nbElevePi>**1**</p366:nbElevePi> <p366:nbEleveB>**10**</p366:nbEleveB> <p366:nbEleveTot2a5>**22**</p366:nbEleveTot2a5> <p366:nbEleveDem>**10**</p366:nbEleveDem> <p366:nbEleveMin>**1**</p366:nbEleveMin>

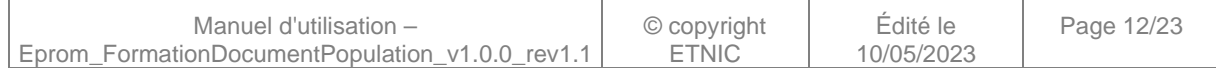

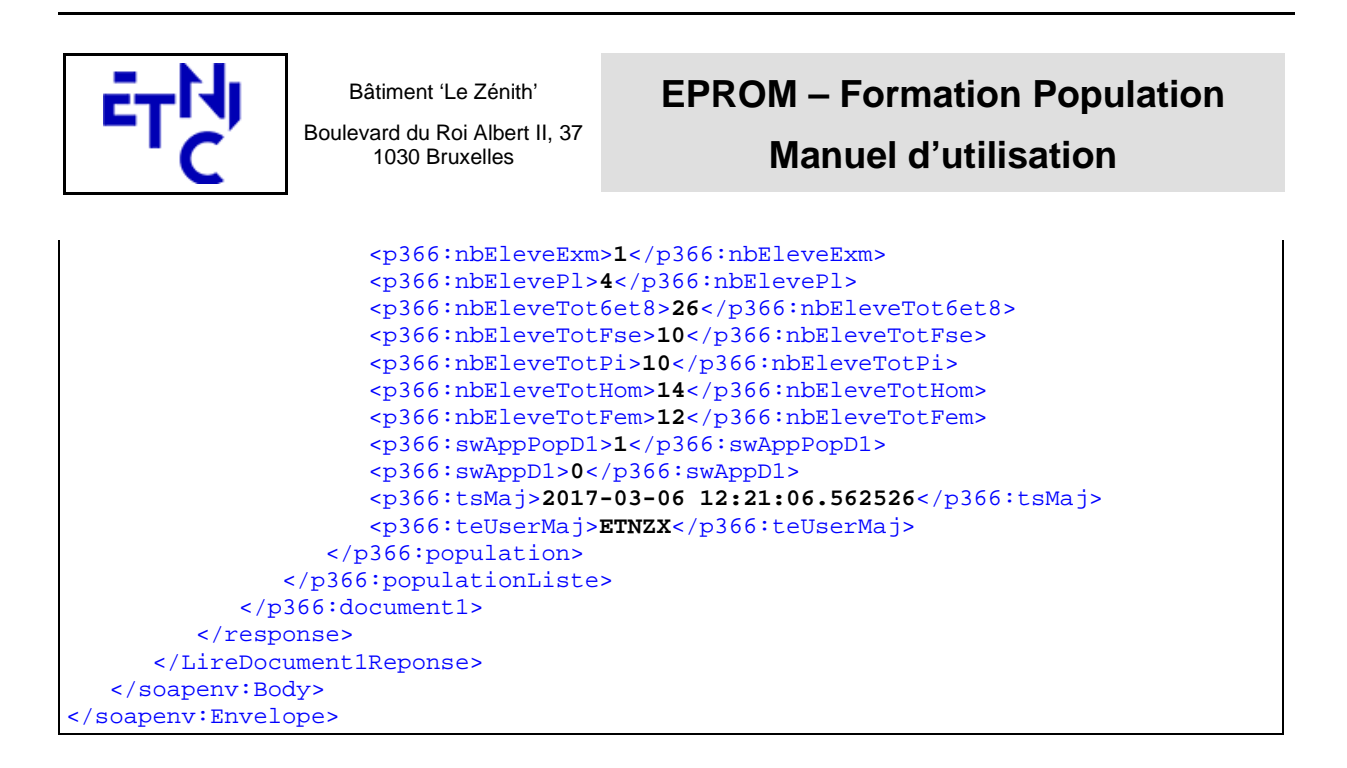

## **3.1.4. Paramètres du Service Web ModifierDocument1**

## **3.1.4.1. Description fonctionnelle**

Cette fonctionnalité permet de modifier les données d'un document 1.

### **3.1.4.2. Description de la requête**

L'utilisateur envoie les données nécessaires à l'identification du document 1 ainsi que les populations à modifier.

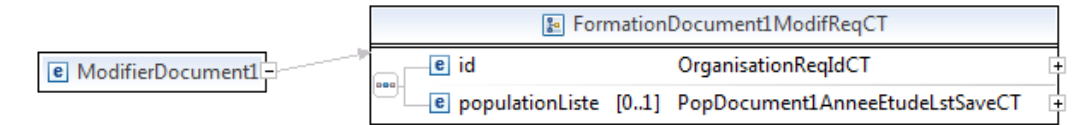

#### **ModifierDocument1RequeteCT**

**id**, OrganisationReqIdCT ( Cfr paragraphe 3.1.3.2 ), obligatoire : Identifiant du document.

**populationListe**, PopDocument1AnneeEtudeLstSaveCT, facultatif : Liste de populations scolaire par année d'études.

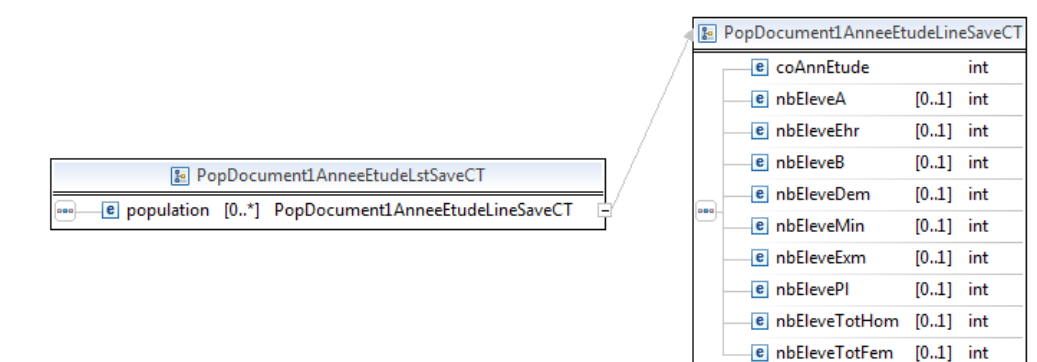

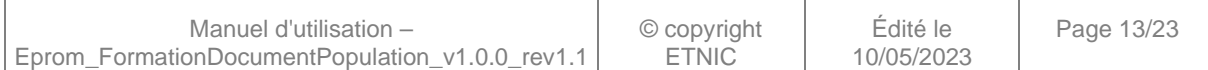

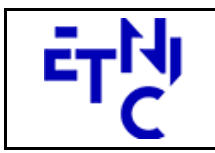

## **EPROM – Formation Population Manuel d'utilisation**

#### **Doc1PopulationScolaireAnneeEtudeLstSaveCT**

**population**, PopDocument1AnneeEtudeLineSaveCT, 0 à N : Ligne de Population scolaire par année d'études.

### **PopDocument1AnneeEtudeLineSaveCT**

**coAnnEtude**, int, obligatoire : Code de l'année d'étude. **nbEleveA**, int, facultatif : Nombre d'élèves de type A. **nbEleveEhr**, int, facultatif : Nombre d'élèves en horaire réduit. **nbEleveB**, int, facultatif : Nombre d'élèves de type B. **nbEleveDem**, int, facultatif : Nombre d'élèves demandeurs d'emploi. **nbEleveMin**, int, facultatif : Nombre d'élèves minimexés. **nbEleveExm**, int, facultatif : Nombre d'élèves ( non minimexés, non chômeurs ) exemptés. **nbElevePl**, int, facultatif : Nombre d'élèves comptés plusieurs fois. **nbEleveTotHom**, int, facultatif : Nombre d'élèves de sexe masculin. **nbEleveTotFem**, int, facultatif : Nombre d'élèves de sexe féminin.

## **3.1.4.3. Exemple de requête**

```
<soapenv:Envelope xmlns:soapenv="http://schemas.xmlsoap.org/soap/envelope/"
xmlns:v1="http://services-web.etnic.be/eprom/formation/document1/messages/v1"
xmlns:v11="http://enseignement.cfwb.be/types/formation/document1/v1"
xmlns:v12="http://enseignement.cfwb.be/types/organisation/v1">
    <soapenv:Header/>
    <soapenv:Body>
       <v1:ModifierDocument1>
          \left\{ \text{v11}: \text{id} \right\} <v12:anneeScolaire >2016-2017</v12:anneeScolaire>
              <v12:etabId >41</v12:etabId>
              <v12:numAdmFormation>44</v12:numAdmFormation>
              <v12:numOrganisation>10</v12:numOrganisation>
         \langle \text{v11}: \text{id} \rangle <v11:populationListe>
              <v11:population>
                   <v11:coAnnEtude>1</v11:coAnnEtude>
                   <v11:nbEleveA>9</v11:nbEleveA>
                  <v11:nbEleveEhr>1</v11:nbEleveEhr>
                  <v11:nbEleveB>10</v11:nbEleveB>
                  <v11:nbEleveDem>10</v11:nbEleveDem>
                  <v11:nbEleveMin>1</v11:nbEleveMin>
                   <v11:nbEleveExm>1</v11:nbEleveExm>
                   <v11:nbElevePl>4</v11:nbElevePl>
                  <v11:nbEleveTotHom>14</v11:nbEleveTotHom>
                  <v11:nbEleveTotFem>10</v11:nbEleveTotFem>
              </v11:population> 
          </v11:populationListe>
       </v1:ModifierDocument1>
    </soapenv:Body>
</soapenv:Envelope>
```
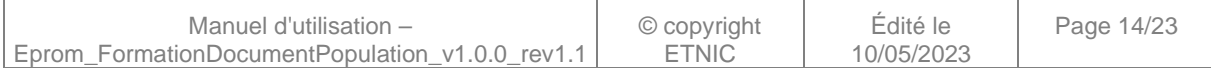

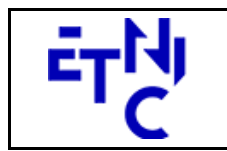

## **EPROM – Formation Population Manuel d'utilisation**

## **3.1.4.4. Description de la réponse**

La structure générale de la réponse « ModifierDocument1 » est la suivante :

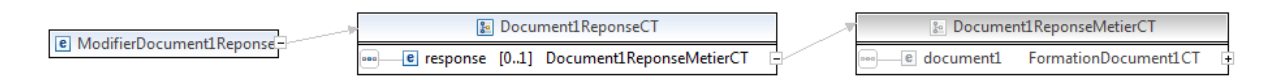

#### **ModifierDocument1ReponseCT**

**AbstractExternalResponseType**. ( Cfr paragraphe 2.4 )

**response**, Document1ReponseMetierCT ( Cfr paragraphe 3.1.3.4 ), obligatoire : Détail du document 1.

### **3.1.4.5. Exemple de réponse**

Eprom\_FormationDocumentPopulation\_v1.0.0\_rev1.1

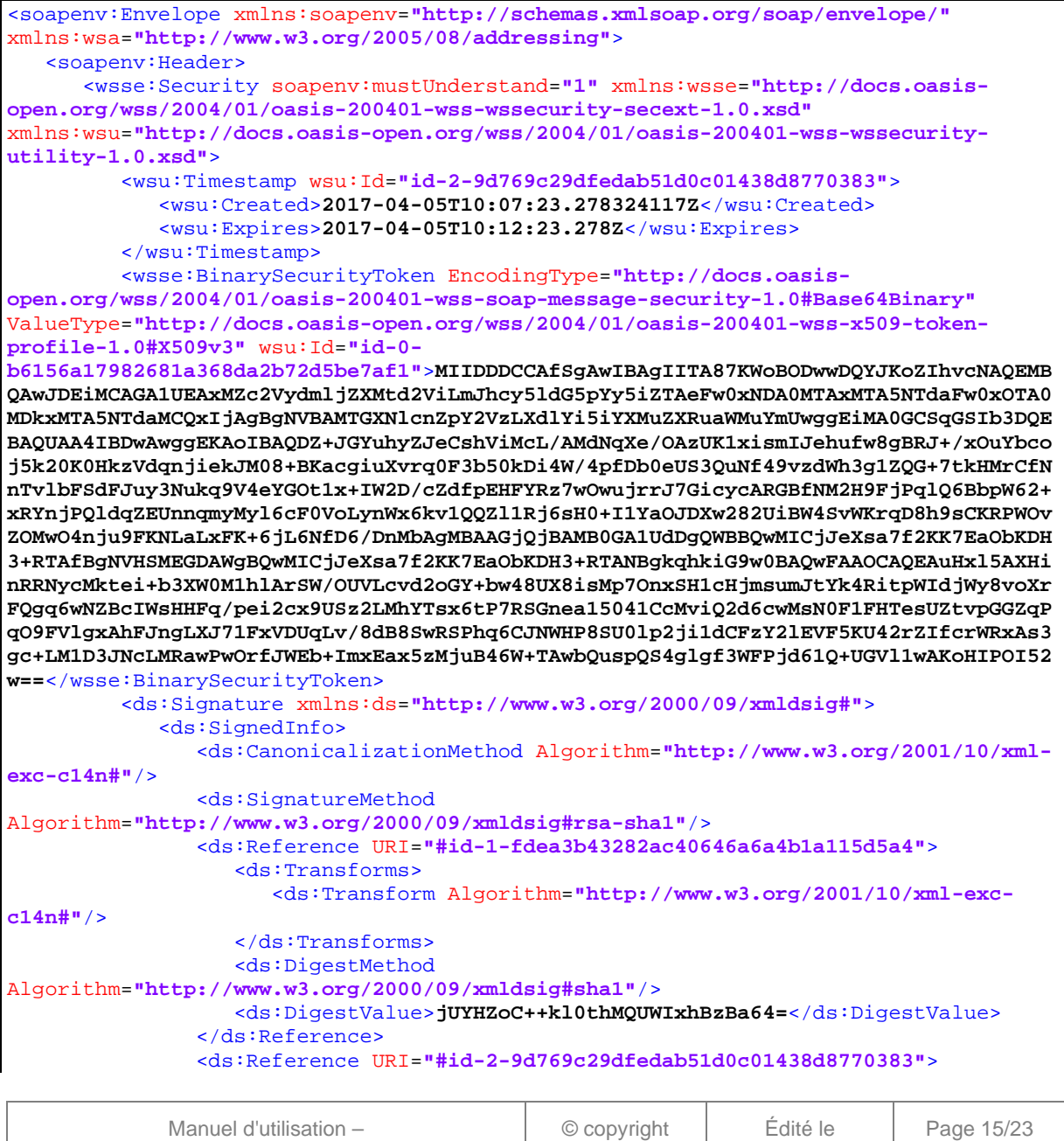

ETNIC

10/05/2023

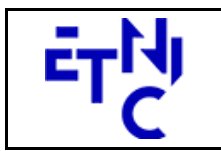

Bâtiment 'Le Zénith'

Boulevard du Roi Albert II, 37 1030 Bruxelles

## **EPROM – Formation Population**

**Manuel d'utilisation** 

```
 <ds:Transforms>
                      <ds:Transform Algorithm="http://www.w3.org/2001/10/xml-exc-
c14n#"/>
                   </ds:Transforms>
                   <ds:DigestMethod
Algorithm="http://www.w3.org/2000/09/xmldsig#sha1"/>
                   <ds:DigestValue>VsVR2ZmpXr6oLh5Bo1iwCDg2bjU=</ds:DigestValue>
                </ds:Reference>
                <ds:Reference URI="#id-0-7ee07234ea1e17c970ae41f33b7989f9">
                    <ds:Transforms>
                       <ds:Transform Algorithm="http://www.w3.org/2001/10/xml-exc-
c14n#"/>
                   </ds:Transforms>
                  <ds:DigestMethod
Algorithm="http://www.w3.org/2000/09/xmldsig#sha1"/>
                   <ds:DigestValue>ZeCtoYFQtyUrVkhDICzOiFlDwiI=</ds:DigestValue>
                </ds:Reference>
                <ds:Reference URI="#id-1-b71085de85781bb85a77055bf6d237df">
                   <ds:Transforms>
                      <ds:Transform Algorithm="http://www.w3.org/2001/10/xml-exc-
c14n#"/>
                   </ds:Transforms>
                  <ds:DigestMethod
Algorithm="http://www.w3.org/2000/09/xmldsig#sha1"/>
                   <ds:DigestValue>67piJ2103ZEUX5DFK7qXgqbPYBE=</ds:DigestValue>
                </ds:Reference>
                <ds:Reference URI="#id-2-7bef258dcd8a197226f68601b19cfaa6">
                   <ds:Transforms>
                       <ds:Transform Algorithm="http://www.w3.org/2001/10/xml-exc-
c14n#"/>
                   </ds:Transforms>
                  <ds:DigestMethod
Algorithm="http://www.w3.org/2000/09/xmldsig#sha1"/>
                    <ds:DigestValue>JfexreASp0xMAPpPG76jjDYStrU=</ds:DigestValue>
                </ds:Reference>
                <ds:Reference URI="#id-3-567e2a3980bc5dd8fa3378a646fc2bd8">
                   <ds:Transforms>
                      <ds:Transform Algorithm="http://www.w3.org/2001/10/xml-exc-
c14n#"/>
                   </ds:Transforms>
                  <ds:DigestMethod
Algorithm="http://www.w3.org/2000/09/xmldsig#sha1"/>
                    <ds:DigestValue>tudPfLNavImGj1Vu8yOEFWrCQEI=</ds:DigestValue>
                </ds:Reference>
                <ds:Reference URI="#id-4-4c595e3d4e04f63af7011348f115c0d8">
                   <ds:Transforms>
                      <ds:Transform Algorithm="http://www.w3.org/2001/10/xml-exc-
c14n#"/>
                   </ds:Transforms>
                  <ds:DigestMethod
Algorithm="http://www.w3.org/2000/09/xmldsig#sha1"/>
                   <ds:DigestValue>uQbL8CWaY0juI+zNPJLVozmb1Mg=</ds:DigestValue>
                </ds:Reference>
             </ds:SignedInfo>
<ds:SignatureValue>jTVn532FrX7Bp1kWXixH10ew8oStXGEOhBeh8U76GRB/BJD/Ak6xHKdieD1cnz5N
NrGU+BrN68HXcor3k4vlStBGHls+imwXTp5cMNEihK2wH3PoqJQB4EliV8dQj3vjebesNN7o/9F2EEy17nV
VCrL4TBU54nSMT1X2g9I7C/E3VCTs0TmdX26Qkmem3ziplJxyLFGMg/309ut/Qgv0xKyAu0Ll/xbZO6X7VH
Mc7P8fgutUxhOBJqrEu5WCzHg/Z0nuw5ucr42gZSStRRHJFXWAMAS0YMe74gdQfaIJ4WxRrKAebl2k8iFOF
FVG7kMDV5XtHQU86yF9e+jt7oIQNg==</ds:SignatureValue>
             <ds:KeyInfo>
                <wsse:SecurityTokenReference>
```
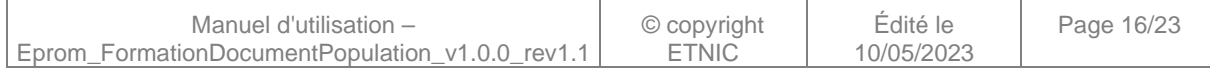

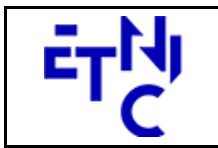

## **EPROM – Formation Population**

**Manuel d'utilisation** 

<wsse:Reference URI=**"#id-0-b6156a17982681a368da2b72d5be7af1"** ValueType=**"http://docs.oasis-open.org/wss/2004/01/oasis-200401-wss-x509-tokenprofile-1.0#X509v3"**/> </wsse:SecurityTokenReference> </ds:KeyInfo> </ds:Signature> </wsse:Security> <wsa:Action wsu:Id=**"id-0-7ee07234ea1e17c970ae41f33b7989f9"** xmlns:wsu=**"http://docs.oasis-open.org/wss/2004/01/oasis-200401-wss-wssecurityutility-1.0.xsd"**>**eprom:formationDocument1V1?mode=sync**</wsa:Action> <wsa:MessageID wsu:Id=**"id-1-b71085de85781bb85a77055bf6d237df"** xmlns:wsu=**"http://docs.oasis-open.org/wss/2004/01/oasis-200401-wss-wssecurityutility-1.0.xsd"**>**uuid:2bf142ae-6ab1-48b4-b64f-4f815075a92e**</wsa:MessageID> <wsa:To wsu:Id=**"id-2-7bef258dcd8a197226f68601b19cfaa6"** xmlns:wsu=**"http://docs.oasis-open.org/wss/2004/01/oasis-200401-wss-wssecurityutility-1.0.xsd"**>**http://www.etnic.be/jenkins/eprom**</wsa:To> <wsa:From wsu:Id=**"id-3-567e2a3980bc5dd8fa3378a646fc2bd8"** xmlns:wsu=**"http://docs.oasis-open.org/wss/2004/01/oasis-200401-wss-wssecurityutility-1.0.xsd"**> <wsa:Address>**http://services-web.etnic.be/eprom**</wsa:Address> </wsa:From> <wsa:RelatesTo wsa:RelationshipType=**"http://www.w3.org/2005/08/addressing/reply"** wsu:Id=**"id-4- 4c595e3d4e04f63af7011348f115c0d8"** xmlns:wsu=**"http://docs.oasisopen.org/wss/2004/01/oasis-200401-wss-wssecurity-utility-1.0.xsd"**>**uuid:2bf142ae-6ab1-48b4-b64f-4f815075a92e**</wsa:RelatesTo> </soapenv:Header> <soapenv:Body wsu:Id=**"id-1-fdea3b43282ac40646a6a4b1a115d5a4"** xmlns:wsu=**"http://docs.oasis-open.org/wss/2004/01/oasis-200401-wss-wssecurityutility-1.0.xsd"**> <ModifierDocument1Reponse xmlns=**"http://servicesweb.etnic.be/eprom/formation/document1/messages/v1"**> <success xmlns=**"http://etnic.be/types/technical/ResponseStatus/v3"**>**true**</success> <response> <p366:document1 xmlns:p366=**"http://enseignement.cfwb.be/types/formation/document1/v1"**> <p366:id> <p752:anneeScolaire xmlns:p752=**"http://enseignement.cfwb.be/types/organisation/v1"**>**2016- 2017**</p752:anneeScolaire> <p752:etabId xmlns:p752=**"http://enseignement.cfwb.be/types/organisation/v1"**>**41**</p752:etabId> <p752:implId xmlns:p752=**"http://enseignement.cfwb.be/types/organisation/v1"**>**66**</p752:implId> <p752:numAdmFormation xmlns:p752=**"http://enseignement.cfwb.be/types/organisation/v1"**>**44**</p752:numAdmForma tion> <p752:numOrganisation xmlns:p752=**"http://enseignement.cfwb.be/types/organisation/v1"**>**10**</p752:numOrganisa tion> </p366:id> <p366:populationListe> <p366:population> <p366:coAnnEtude>**1**</p366:coAnnEtude> <p366:nbEleveA>**9**</p366:nbEleveA> <p366:nbEleveEhr>**1**</p366:nbEleveEhr> <p366:nbEleveFse>**0**</p366:nbEleveFse> <p366:nbElevePi>**0**</p366:nbElevePi> <p366:nbEleveB>**10**</p366:nbEleveB> <p366:nbEleveTot2a5>**20**</p366:nbEleveTot2a5> <p366:nbEleveDem>**10**</p366:nbEleveDem> <p366:nbEleveMin>**1**</p366:nbEleveMin>

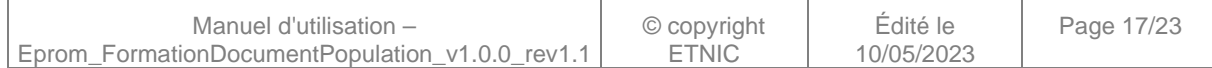

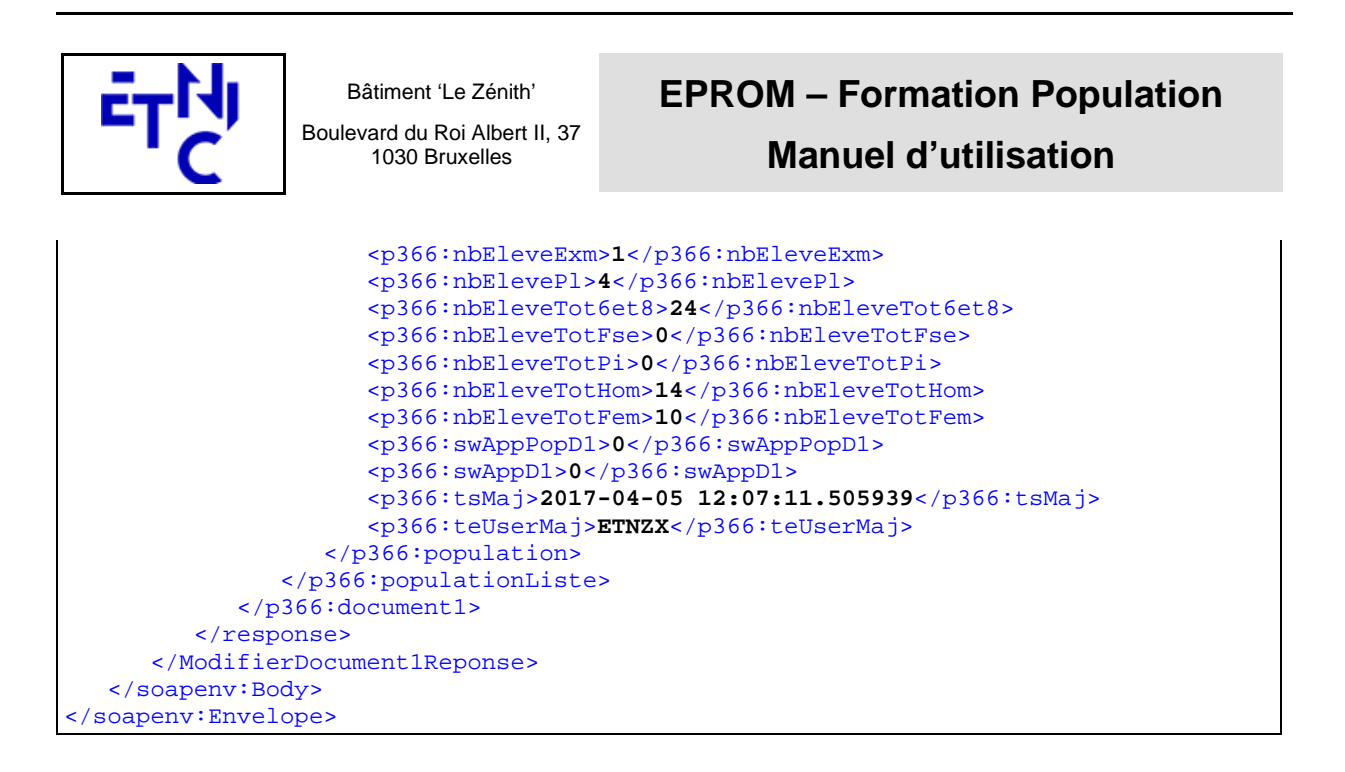

## **3.1.5. Paramètres du Service Web ApprouverDocument1**

#### **3.1.5.1. Description fonctionnelle**

Cette fonctionnalité permet d'approuver un document 1. Quand un document 1 est approuvé, il n'est plus possible de le modifier.

### **3.1.5.2. Description de la requête**

L'utilisateur envoie les données nécessaires à l'identification du document 1 ainsi que les populations à valider afin de vérifier que les données n'ont pas été modifiées entre la dernière consultation et l'approbation.

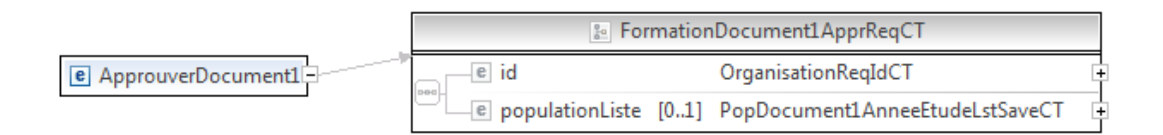

#### **ApprouverDocument1RequeteCT**

**id**, OrganisationReqIdCT ( Cfr paragraphe 3.1.3.2 ), obligatoire : Identifiant du document.

**populationListe**, PopDocument1AnneeEtudeLstSaveCT ( Cfr paragraphe 3.1.4.2 ), facultatif : Liste de population scolaire par année d'études.

#### **3.1.5.3. Exemple de requête**

```
<soapenv:Envelope xmlns:soapenv="http://schemas.xmlsoap.org/soap/envelope/"
xmlns:v1="http://services-web.etnic.be/eprom/formation/document1/messages/v1"
xmlns:v11="http://enseignement.cfwb.be/types/formation/document1/v1"
xmlns:v12="http://enseignement.cfwb.be/types/organisation/v1">
    <soapenv:Header/>
    <soapenv:Body>
       <v1:ApprouverDocument1>
          <v11:id >
             <v12:anneeScolaire >2016-2017</v12:anneeScolaire>
```
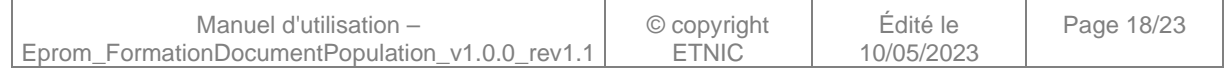

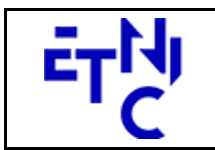

1030 Bruxelles

## **EPROM – Formation Population**

**Manuel d'utilisation** 

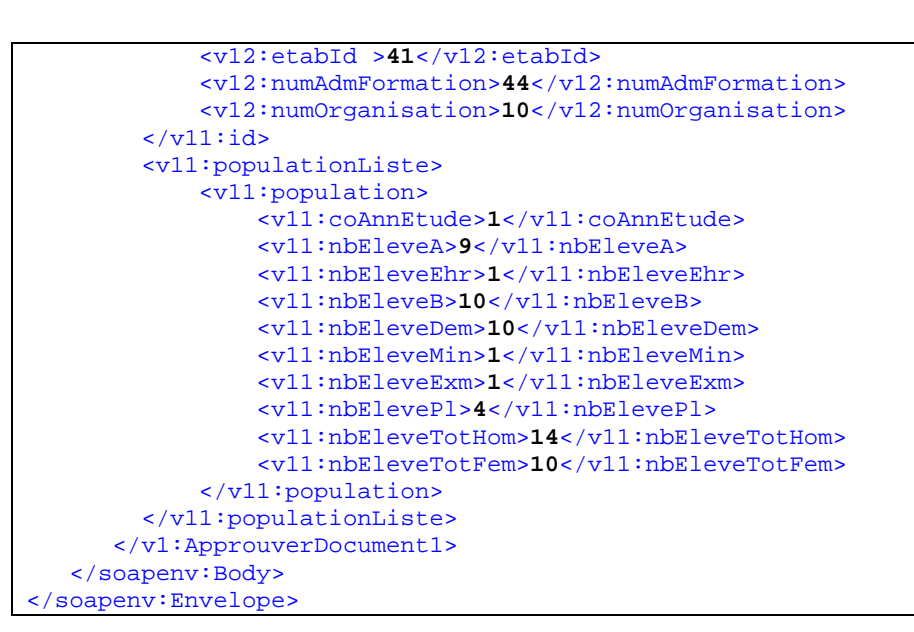

### **3.1.5.4. Description de la réponse**

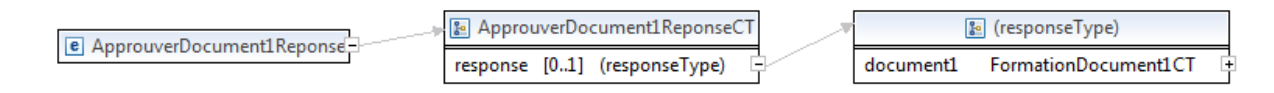

### **ApprouverDocument1ReponseCT**

**AbstractExternalResponseType**. ( Cfr paragraphe 2.4 )

**response**, facultatif

 **document1**, FormationDocument1CT ( Cfr paragraphe 3.1.3.4 ), obligatoire: Détail du document 1.

### **3.1.5.5. Exemple de réponse**

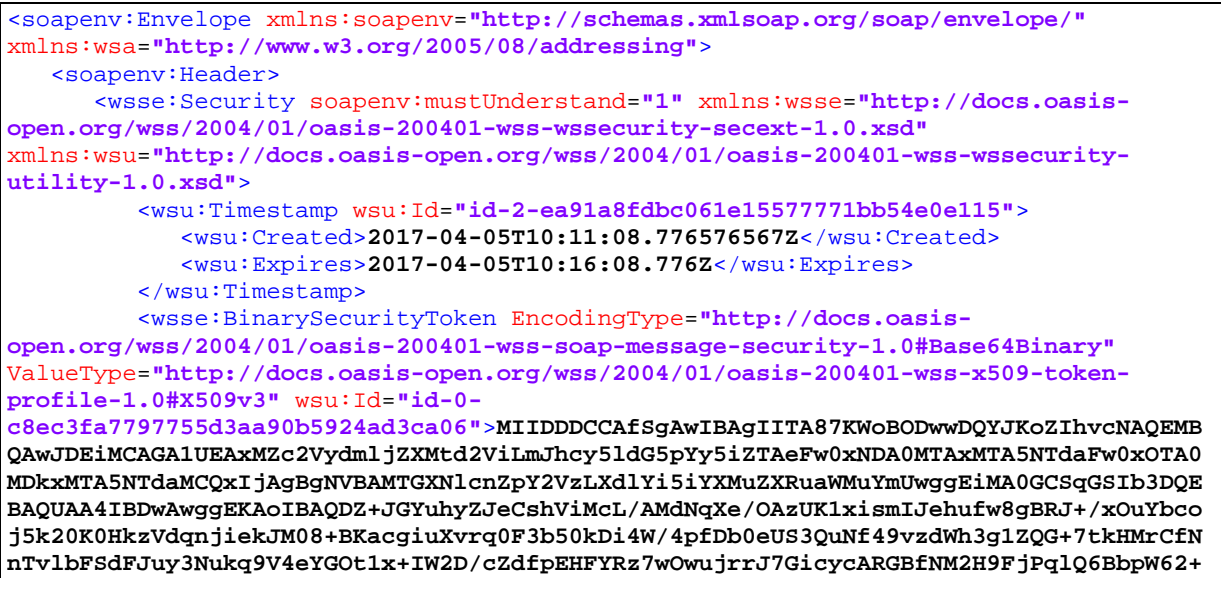

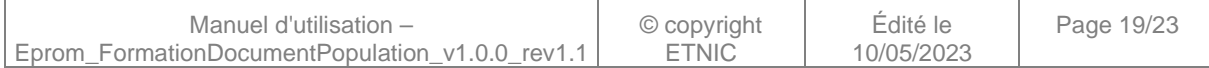

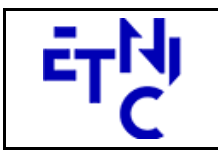

1030 Bruxelles

## **EPROM – Formation Population**

**Manuel d'utilisation** 

```
xRYnjPQldqZEUnnqmyMyl6cF0VoLynWx6kv1QQZl1Rj6sH0+I1YaOJDXw282UiBW4SvWKrqD8h9sCKRPWOv
ZOMwO4nju9FKNLaLxFK+6jL6NfD6/DnMbAgMBAAGjQjBAMB0GA1UdDgQWBBQwMICjJeXsa7f2KK7EaObKDH
3+RTAfBgNVHSMEGDAWgBQwMICjJeXsa7f2KK7EaObKDH3+RTANBgkqhkiG9w0BAQwFAAOCAQEAuHxl5AXHi
nRRNycMktei+b3XW0M1hlArSW/OUVLcvd2oGY+bw48UX8isMp7OnxSH1cHjmsumJtYk4RitpWIdjWy8voXr
FQgq6wNZBcIWsHHFq/pei2cx9USz2LMhYTsx6tP7RSGnea15041CcMviQ2d6cwMsN0F1FHTesUZtvpGGZqP
qO9FVlgxAhFJngLXJ71FxVDUqLv/8dB8SwRSPhq6CJNWHP8SU0lp2ji1dCFzY2lEVF5KU42rZIfcrWRxAs3
gc+LM1D3JNcLMRawPwOrfJWEb+ImxEax5zMjuB46W+TAwbQuspQS4glgf3WFPjd61Q+UGVl1wAKoHIPOI52
w==</wsse:BinarySecurityToken>
          <ds:Signature xmlns:ds="http://www.w3.org/2000/09/xmldsig#">
             <ds:SignedInfo>
                <ds:CanonicalizationMethod Algorithm="http://www.w3.org/2001/10/xml-
exc-c14n#"/>
                <ds:SignatureMethod
Algorithm="http://www.w3.org/2000/09/xmldsig#rsa-sha1"/>
                <ds:Reference URI="#id-1-204d3c2276c004ddb5af31501da7068a">
                   <ds:Transforms>
                      <ds:Transform Algorithm="http://www.w3.org/2001/10/xml-exc-
c14n#"/>
                   </ds:Transforms>
                  <ds:DigestMethod
Algorithm="http://www.w3.org/2000/09/xmldsig#sha1"/>
                   <ds:DigestValue>lRhxHhGdMri6vPMNK7Tfi7z8u8Y=</ds:DigestValue>
                </ds:Reference>
                <ds:Reference URI="#id-2-ea91a8fdbc061e15577771bb54e0e115">
                   <ds:Transforms>
                      <ds:Transform Algorithm="http://www.w3.org/2001/10/xml-exc-
c14n#"/>
                   </ds:Transforms>
                  <ds:DigestMethod
Algorithm="http://www.w3.org/2000/09/xmldsig#sha1"/>
                    <ds:DigestValue>8+VYa0wRKAWmyaWVKDRadAfaTpY=</ds:DigestValue>
                </ds:Reference>
                <ds:Reference URI="#id-0-870ab0e89297076fe3361c32185ce32a">
                   <ds:Transforms>
                      <ds:Transform Algorithm="http://www.w3.org/2001/10/xml-exc-
c14n#"/>
                   </ds:Transforms>
                  <ds:DigestMethod
Algorithm="http://www.w3.org/2000/09/xmldsig#sha1"/>
                    <ds:DigestValue>6sDQeDXHJkYmdYtfg76YbyEuvhI=</ds:DigestValue>
                </ds:Reference>
                <ds:Reference URI="#id-1-f973ebb365ae8fe4ddeef23f81f73093">
                   <ds:Transforms>
                      <ds:Transform Algorithm="http://www.w3.org/2001/10/xml-exc-
c14n#"/>
                   </ds:Transforms>
                  <ds:DigestMethod
Algorithm="http://www.w3.org/2000/09/xmldsig#sha1"/>
                   <ds:DigestValue>AsR9uWs3hSxDHE0CifyfIF2sRd8=</ds:DigestValue>
                </ds:Reference>
                <ds:Reference URI="#id-2-da477824ee71c12978d4cec957585b89">
                   <ds:Transforms>
                       <ds:Transform Algorithm="http://www.w3.org/2001/10/xml-exc-
c14n#"/>
                   </ds:Transforms>
                  <ds:DigestMethod
Algorithm="http://www.w3.org/2000/09/xmldsig#sha1"/>
                    <ds:DigestValue>T01ltfIAPRxjjTVJl1Q5BEtPBCs=</ds:DigestValue>
                </ds:Reference>
                <ds:Reference URI="#id-3-59897670653559d8622b24fd7f8d2094">
                   <ds:Transforms>
                      <ds:Transform Algorithm="http://www.w3.org/2001/10/xml-exc-
c14n#"/>
```
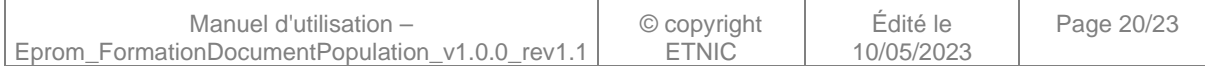

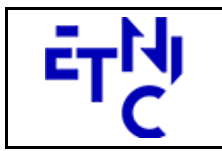

1030 Bruxelles

## **EPROM – Formation Population**

## **Manuel d'utilisation**

```
 </ds:Transforms>
                  <ds:DigestMethod
Algorithm="http://www.w3.org/2000/09/xmldsig#sha1"/>
                   <ds:DigestValue>xA/2Vimpv4pKFA+p33+joUy2hIk=</ds:DigestValue>
                </ds:Reference>
                <ds:Reference URI="#id-4-af24038aaada8a31ea9417941e9ceb8c">
                   <ds:Transforms>
                      <ds:Transform Algorithm="http://www.w3.org/2001/10/xml-exc-
c14n#"/>
                   </ds:Transforms>
                  <ds:DigestMethod
Algorithm="http://www.w3.org/2000/09/xmldsig#sha1"/>
                   <ds:DigestValue>7TqVksTRZIuqHaRlosy8axD0nkU=</ds:DigestValue>
                </ds:Reference>
             </ds:SignedInfo>
<ds:SignatureValue>v3q+ykFoLwyRfhzIAxhQ4GciUSM4CtkYSDLskGRPQ1MBf9s698IACvfdVdYIth/d
uqcCLlKMNbbPVYXLOlOH1M6tAdSguLwMQLFX4NQMivArqOXWV95zPf3NXJ5J22Nzgvo3zj2GSkhenRpKPp3
MM4ewk+IgAPxzcJ4njykDENyMN1Dnn08UCzZicA3GUxOcKxBDuo4OOkCjNoLR6+NSmzqhXnrvjSVFxlVWWX
HWgDJl1SS9NttNuLgJyj83up0fDrOjG9elFfL9CwIGzNJie/ru2In8jvxgPFX32xdRwu0SBp9RsmLZXBjK2
2HKLsBbDhDjddJK4+ZFCA2AHhhNXw==</ds:SignatureValue>
             <ds:KeyInfo>
                <wsse:SecurityTokenReference>
                   <wsse:Reference URI="#id-0-c8ec3fa7797755d3aa90b5924ad3ca06"
ValueType="http://docs.oasis-open.org/wss/2004/01/oasis-200401-wss-x509-token-
profile-1.0#X509v3"/>
                </wsse:SecurityTokenReference>
             </ds:KeyInfo>
          </ds:Signature>
       </wsse:Security>
       <wsa:Action wsu:Id="id-0-870ab0e89297076fe3361c32185ce32a"
xmlns:wsu="http://docs.oasis-open.org/wss/2004/01/oasis-200401-wss-wssecurity-
utility-1.0.xsd">eprom:formationDocument1V1?mode=sync</wsa:Action>
       <wsa:MessageID wsu:Id="id-1-f973ebb365ae8fe4ddeef23f81f73093"
xmlns:wsu="http://docs.oasis-open.org/wss/2004/01/oasis-200401-wss-wssecurity-
utility-1.0.xsd">uuid:c669182b-6c62-4d5c-9750-cfb5109990d5</wsa:MessageID>
       <wsa:To wsu:Id="id-2-da477824ee71c12978d4cec957585b89"
xmlns:wsu="http://docs.oasis-open.org/wss/2004/01/oasis-200401-wss-wssecurity-
utility-1.0.xsd">http://www.etnic.be/jenkins/eprom</wsa:To>
       <wsa:From wsu:Id="id-3-59897670653559d8622b24fd7f8d2094"
xmlns:wsu="http://docs.oasis-open.org/wss/2004/01/oasis-200401-wss-wssecurity-
utility-1.0.xsd">
          <wsa:Address>http://services-web.etnic.be/eprom</wsa:Address>
       </wsa:From>
       <wsa:RelatesTo
wsa:RelationshipType="http://www.w3.org/2005/08/addressing/reply" wsu:Id="id-4-
af24038aaada8a31ea9417941e9ceb8c" xmlns:wsu="http://docs.oasis-
open.org/wss/2004/01/oasis-200401-wss-wssecurity-utility-1.0.xsd">uuid:c669182b-
6c62-4d5c-9750-cfb5109990d5</wsa:RelatesTo>
    </soapenv:Header>
    <soapenv:Body wsu:Id="id-1-204d3c2276c004ddb5af31501da7068a"
xmlns:wsu="http://docs.oasis-open.org/wss/2004/01/oasis-200401-wss-wssecurity-
utility-1.0.xsd">
       <ApprouverDocument1Reponse xmlns="http://services-
web.etnic.be/eprom/formation/document1/messages/v1">
          <success
xmlns="http://etnic.be/types/technical/ResponseStatus/v3">true</success>
          <response>
             <p366:document1
xmlns:p366="http://enseignement.cfwb.be/types/formation/document1/v1">
                <p366:id>
```
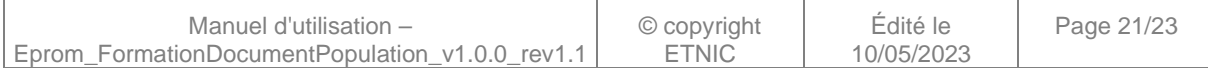

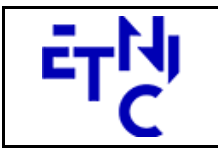

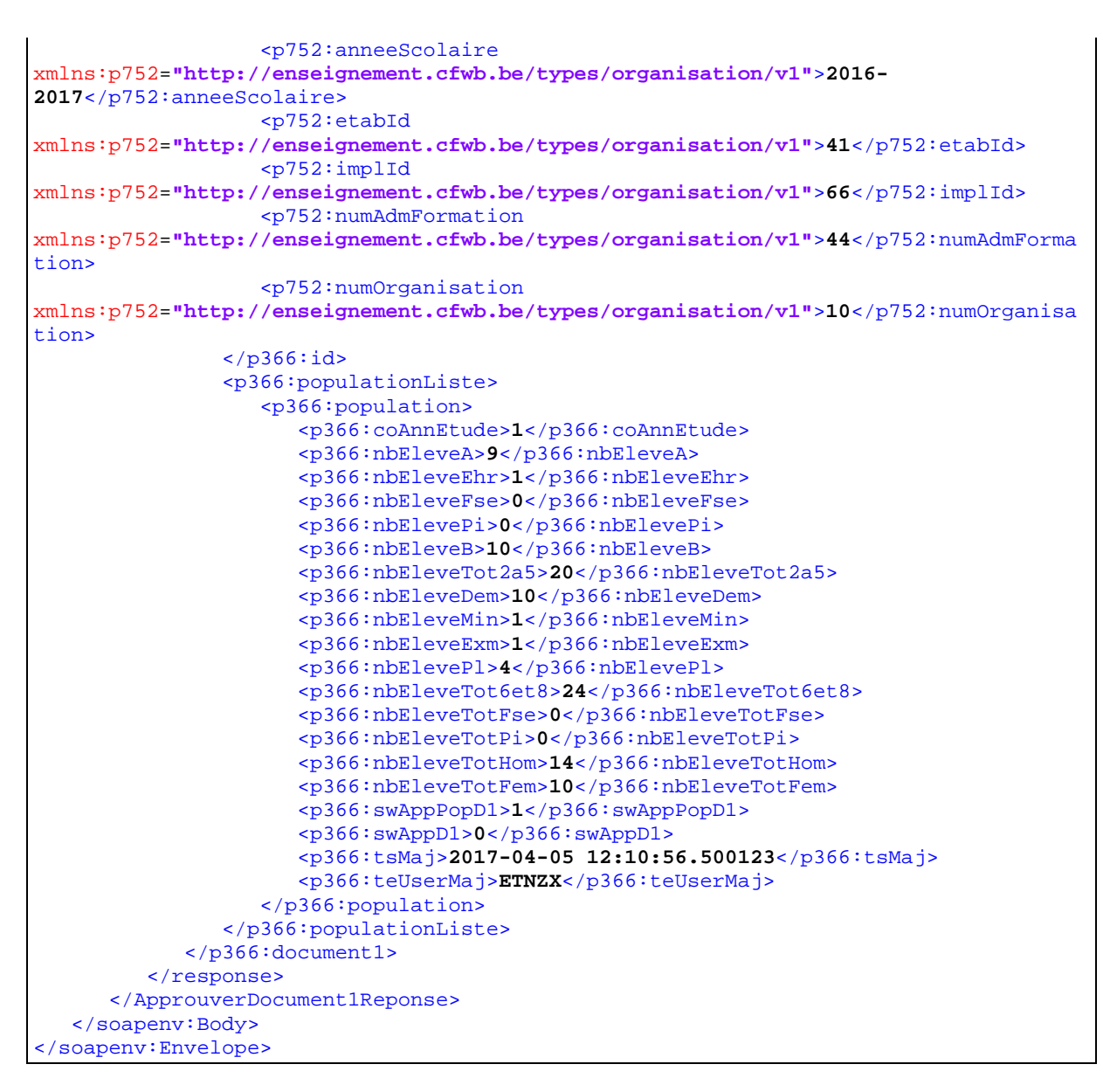

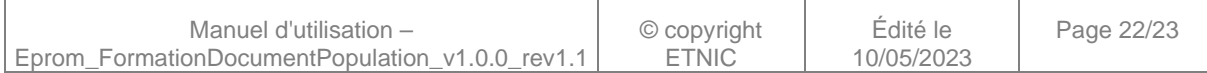

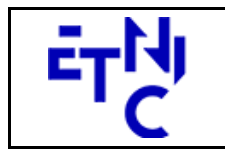

## **EPROM – Formation Population Manuel d'utilisation**

## **4. DESCRIPTION DES ERREURS**

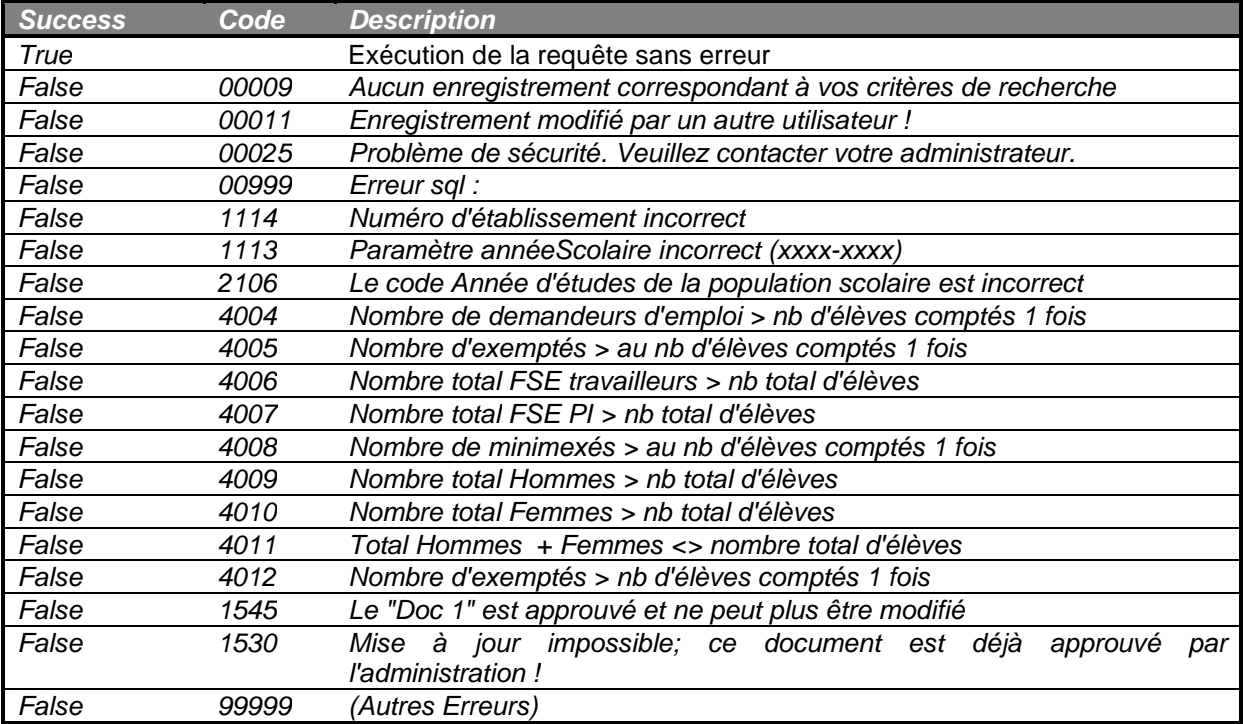

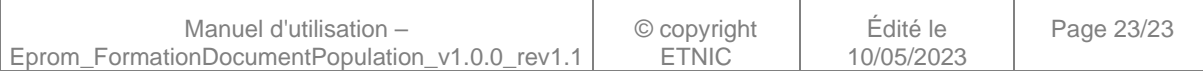